# **Aufgabe 3**

**Situation:** Es gibt auf dem Markt einige Stromanbieter. Die Kunden dürfen jedes Jahr neu Ihren Stromanbieter wählen. Der Kunde fragt sich: "Was kostet mich der Jahresverbraucht an Strom?"

Der Strompreis setzt sich aus zwei Komponenten zusammen: Dem **Grundpreis** und dem **Verbrauchspreis** und wird mit Ihrem Verbrauch multipliziert. Der Strom-Verbrauchspreis beinhaltet den Energiepreis, die Kosten für die Netznutzung, die Konzessionsabgabe, die Stromsteuer sowie weitere staatlich vorgegebene Abgaben wie EEG und KWKG.)

Das Programm soll die Eingabe des Jahresverbrauchs anfordern (in kWh pro Jahr). Als Resultat soll berechnet werden, wie viel die Jahreskosten (mit 2 Nachkommastellen gerundet) insgesamt sind und gibt einen Vorschlag für die Abschlagszahlungen für die nächsten 12 Monate an (in EUR, mit 2 Nachkommastellen gerundet).

### Diesmal liegen uns drei Angebote von Stromanbietern vor:

#### Stromanbieter "EPRIMO":

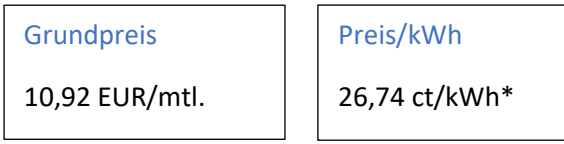

\*ab 13. Monat 29,18 ct/kWh

### Stromanbieter "BEST-ENERGY":

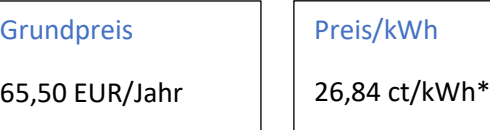

\*Jahresvertrag

## Stromanbieter "MVV Direkt (online)": unser regionaler Stromanbieter

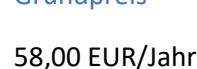

Grundpreis

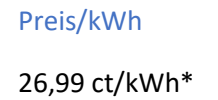

BONUS(nur bei Online Buchung):

100,- EUR (ab 1500 kWh)

\*gilt bis 30.06.2022

Nun wollen wir das Python-Programm abschließen. Wir ergänzen das Programm mit zwei weiteren Funktionen:

- a.) Das Programm soll eine Wiederholung der Eingabe (kWh) erlauben, ohne das Programm neu zu starten. Dazu wird der Benutzer am Ende der Kalkulation und Ergebnisausgabe gefragt: "Möchten Sie erneut die Stromkosten berechnen?" Der Benutzer kann j oder n als Antwort eingeben. Nutzen Sie dazu eine **while**-Schleife.
- b.) Eingabefehler für kWh abfangen (falls keine Zahl eingegeben, soll eine Fehlermeldung erscheinen: "Bitte geben Sie den Jahresverbrauch in kWh ein!"

Beachten Sie bei der Programmänderung, das in Zukunft auch noch mehr als drei Stromanbieter verglichen werden können.

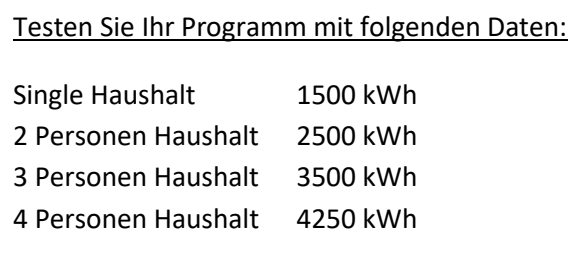